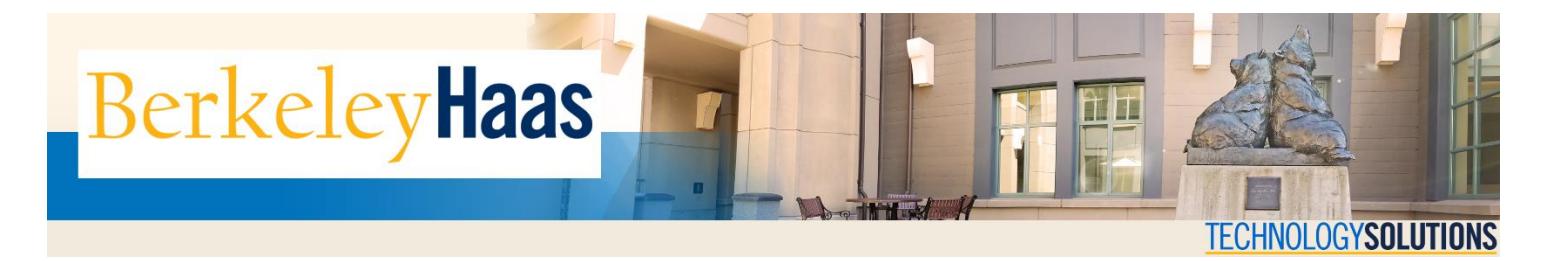

## **How do I Join a Meeting via Adobe Connect (Instructions for Students)?**

Adobe Connect allows you to host a meeting in a virtual meeting room where content can be shown by *a presenter and viewed by participants.*

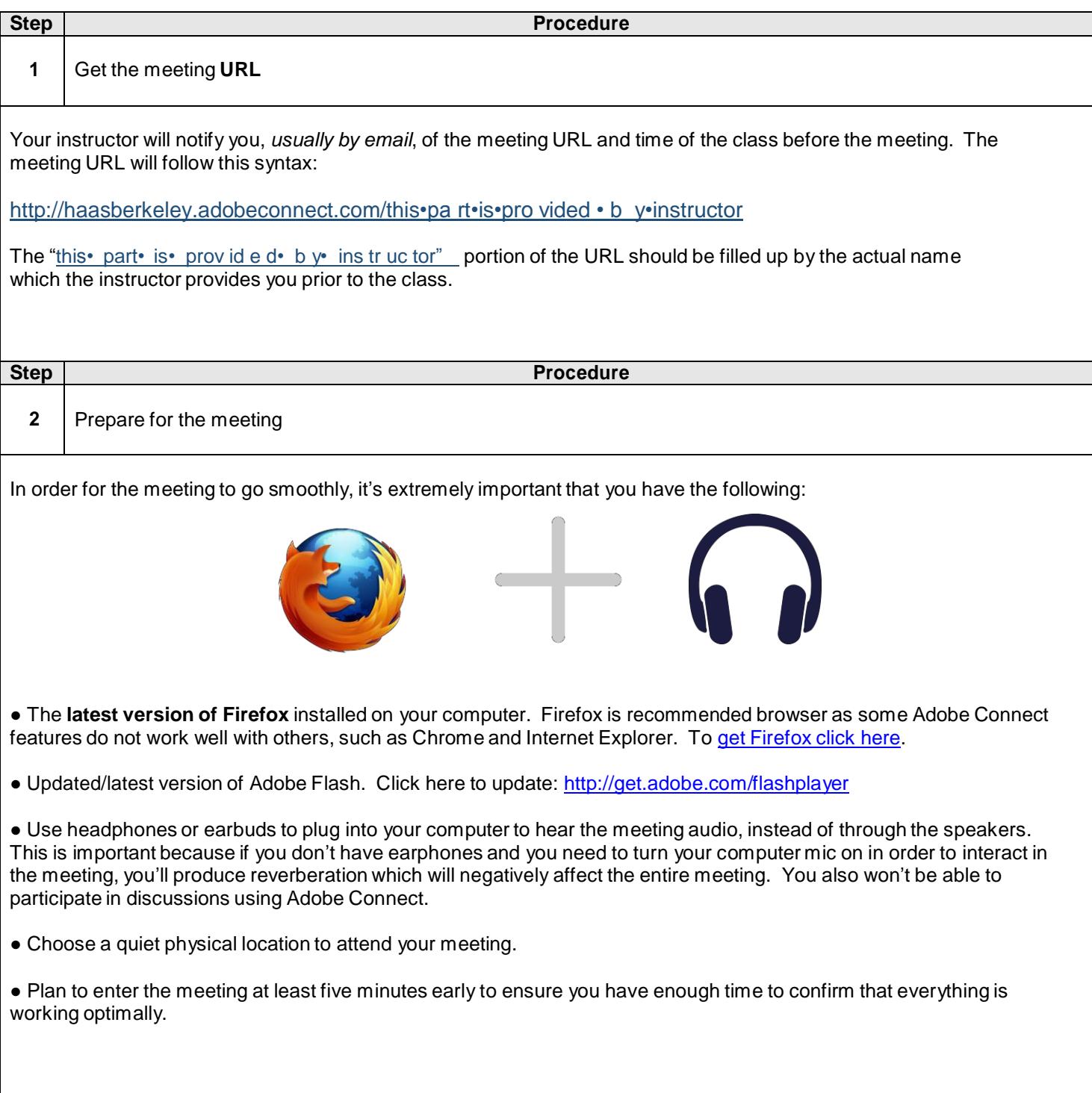

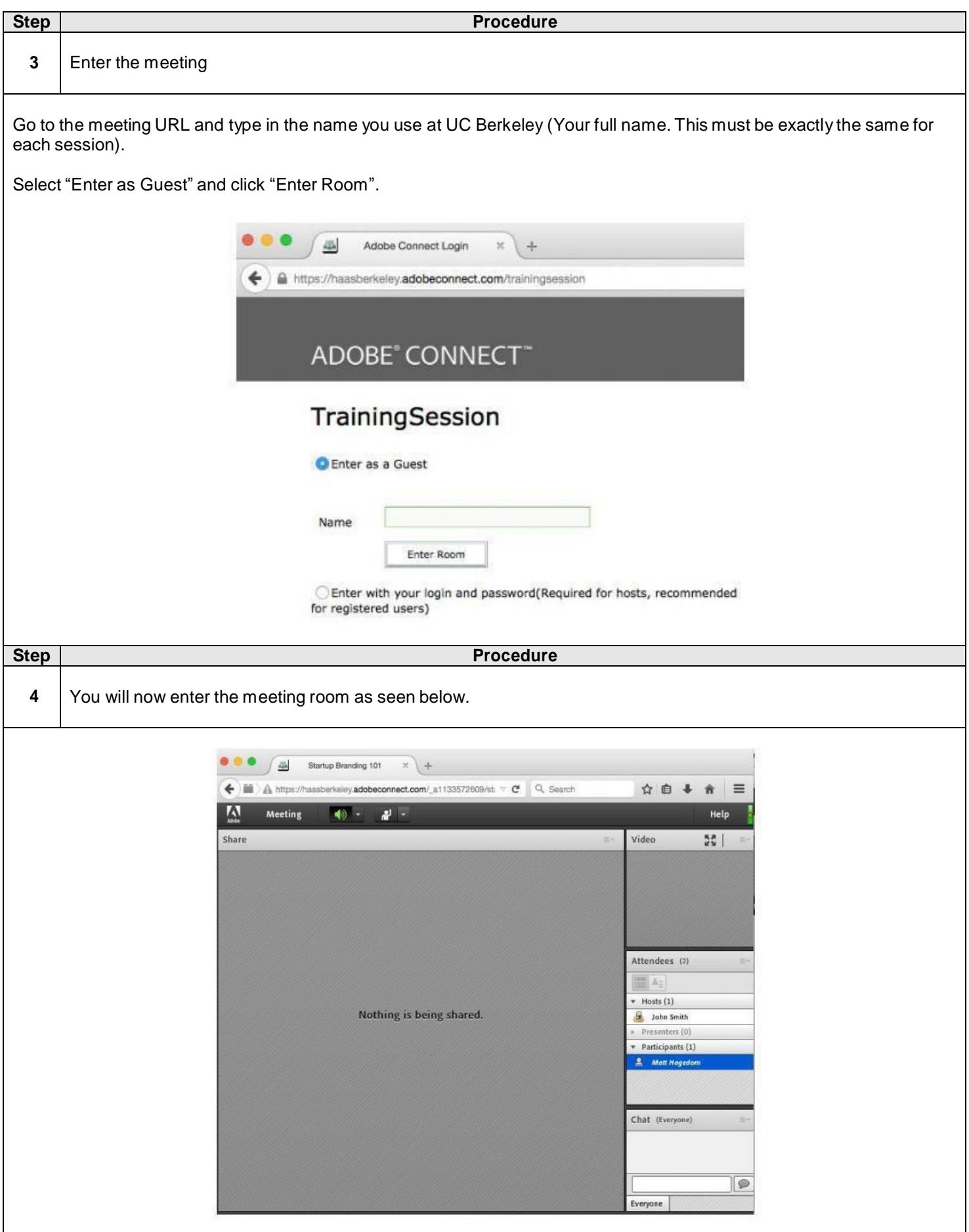

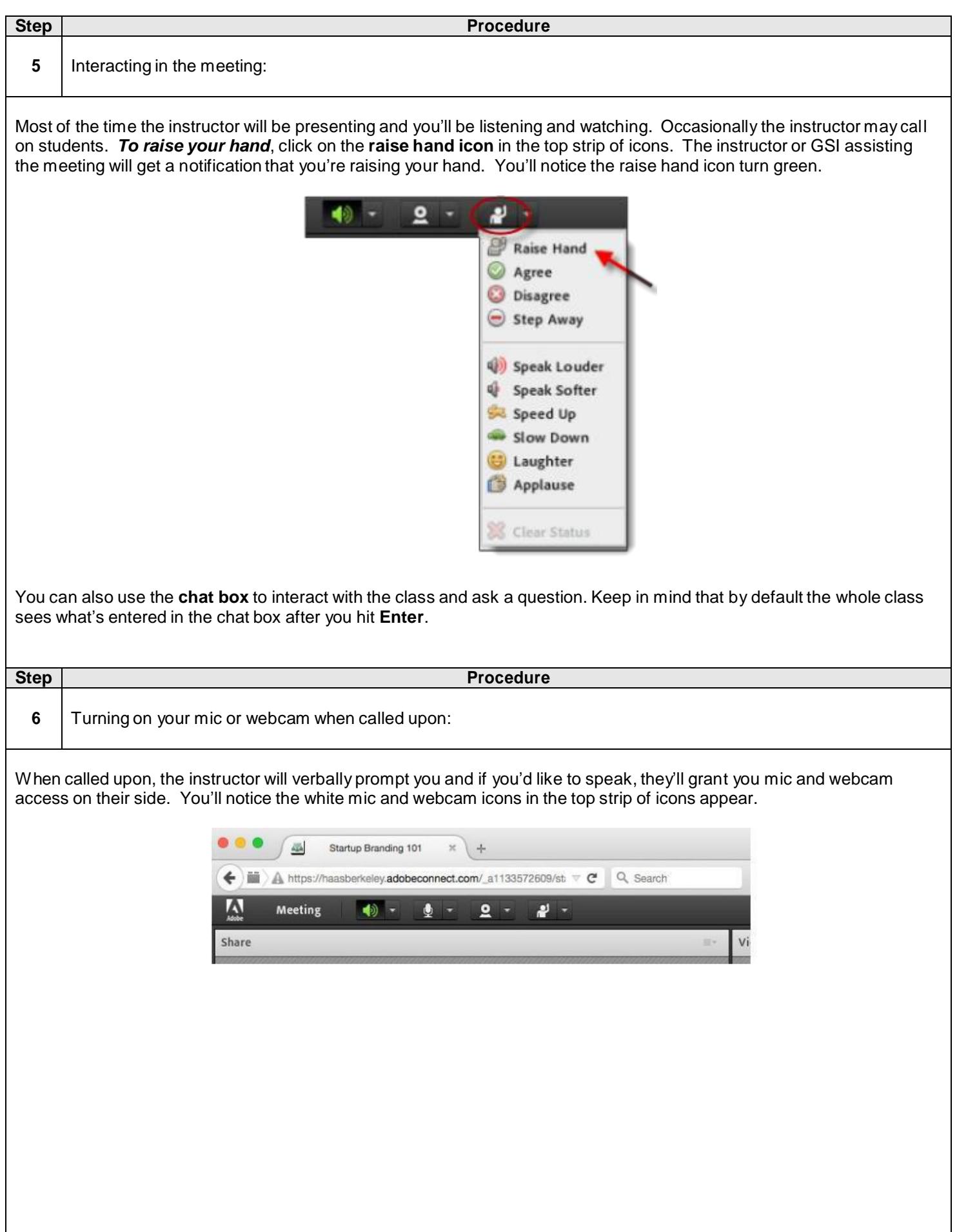

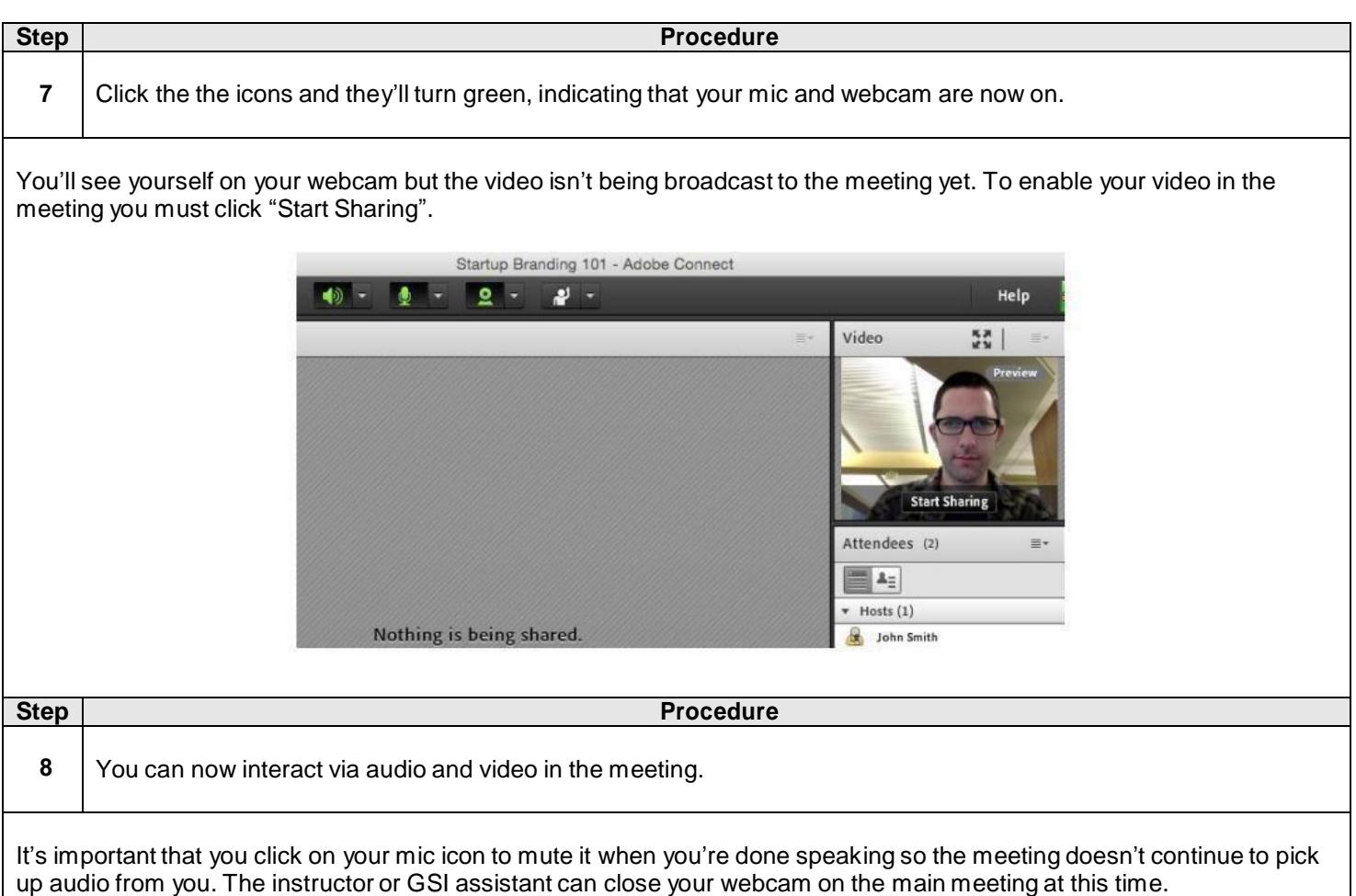

## **TROUBLESHOOTING:**

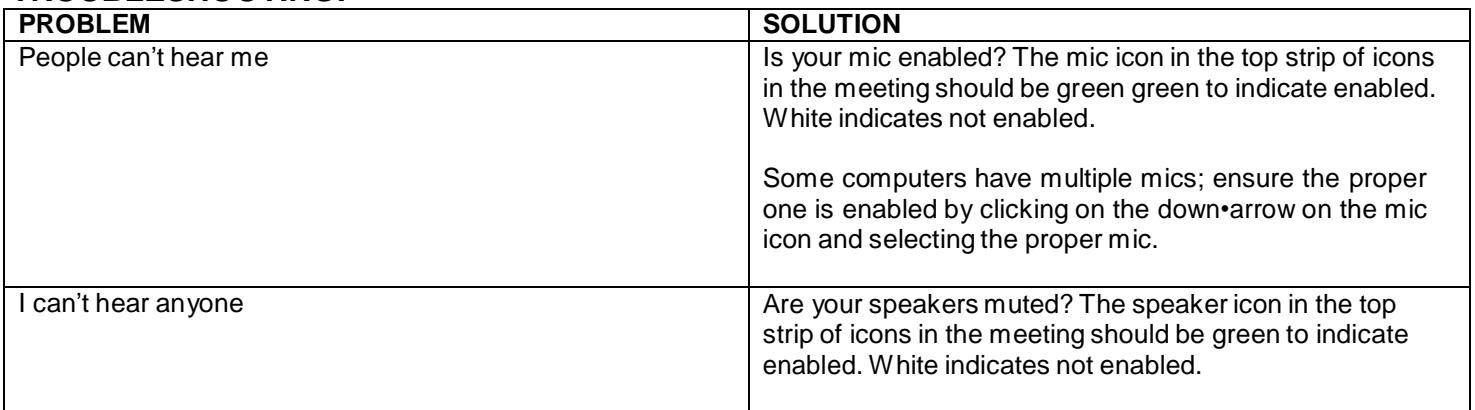